# UV PRINTING SUBMISSION GUIDELINE

#### About

The UV printer uses a UV reactive substrate that can harden on most surfaces. It requires a concentrated UV light to harden the substrate, meaning you can not print on highly reflective surfaces. Besides that it can print on most flat surfaces. The printer uses a CMYKLK color scheme to print (meaning it can print full color), also has specialty inks :

#### White & Clear Glossy

White can be used to make colors opaque or just to print white on darker or transparent surfaces. Over printing white will thicken the opacity of the white. Clear Gloss is liquid lamination.

#### Limitations

#### Size

The printer can print upto a surface area of 20" by 13" and a max height of 6 inches.

The material is placed on a bed and can not exceed the bed, so all materials that exceed the max length (13") or width (20") can not be printed on or must be compacted to fit properly on the printer bed. For cloth or garments that exceed the bed try stretching and wrapping it around a flat board. Have it well stretched and flat as possible without wrinkles.

#### For 2D (flat) objects

The material must be flat. If it is uneven or bumpy the printer will create black streaks across your print or not finish your print.

#### For 3D objects

The printer will try to print the highest point of your material. An example would be the bottom of a cup. The bottom is flat and as long as the height of the cup does not exceed 6 inches the printer can print on the bottom of the cup.

#### Dark Colored Objects

If you intend to print on dark colored objects or surfaces you must use white as an underlay in your file setup if you want to see your design. The inks are translucent and will be invisible against a dark surface.

#### Taping / Full bleed

For materials that are thin and flat we use masking tape to stretch and further flatten the material to prepare it for printing. The printer can easily print beyond the border of your material but since some materials do need to be taped down at the edges, thus the printer can not print on the edges. Objects like plexi, metal sheets, and wood can be printed without any provisions and can be printed to full bleed.

#### Double sided

the printer only prints one side at a time so we will need to manually flip the material to print double sided. This is will cause some miss alignments.

#### Print Queue

Once jobs are approved they are placed on the queue. Jobs that require Gloss and or White take a long time to print (Up to 3 hours). The queue on average is 3 to 5 business days and can be backed up to 7 to 9 business days depending on the queue length. The printing is free (till further notice)

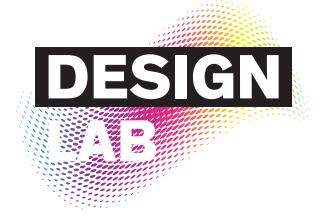

Drop off / Pick up at: 2 West 13th Street, L1000

#### Open Hours :

Weekdays 11am - 7pm Weekends 11am - 7pm

#### No printing during the weekend

#### Contacts :

(212) 229-8908 x4383 designlab@newschool.edu

### Previously Accepted Material

Glass / Wood / Plywood / PVC / Vinyl / Plexi / Film/ Metal Sheet / Copper Plate / Woven Nylon / Canvas / Leather / White Woven Cloth / White Organza / Sheet of Woven Plastic / Denim / (Colored) Paper / Cardboard / Chipboard / Paper Packages / Notebooks / Small Cloth bags / Ceramics / A block of Candy / T-Shirt / Plastic Garbage bags / Condom Packets / Menstruation Pads / Organic Degradable plastic / Flattened Blob(?) / iPhone Cases / Records / Bones

#### Previously Denied Material

Plastic and Fabric Nets / An Oversized Garment / Large Cup / Constructed Boxes / Plastic Balloons / Black Organza / Black Woven Cloth / Sponge

# FILE SETUP

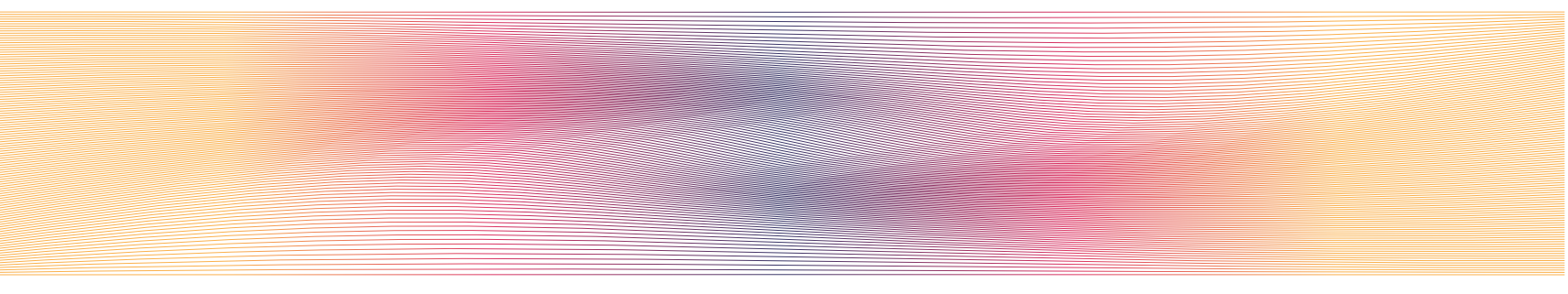

## Setup your file on Adobe Illustrator

For each different material you are printing on make a separate .ai file. If you intend to print the same design on several different materials make sure you indicate that in the email.

#### Make sure:

Your artboard size is the size of the material you are printing on (MAX 20" by 13") Color mode should be in RGB All your images on the design layer are embedded All the text are outlined

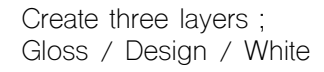

using gloss or white.

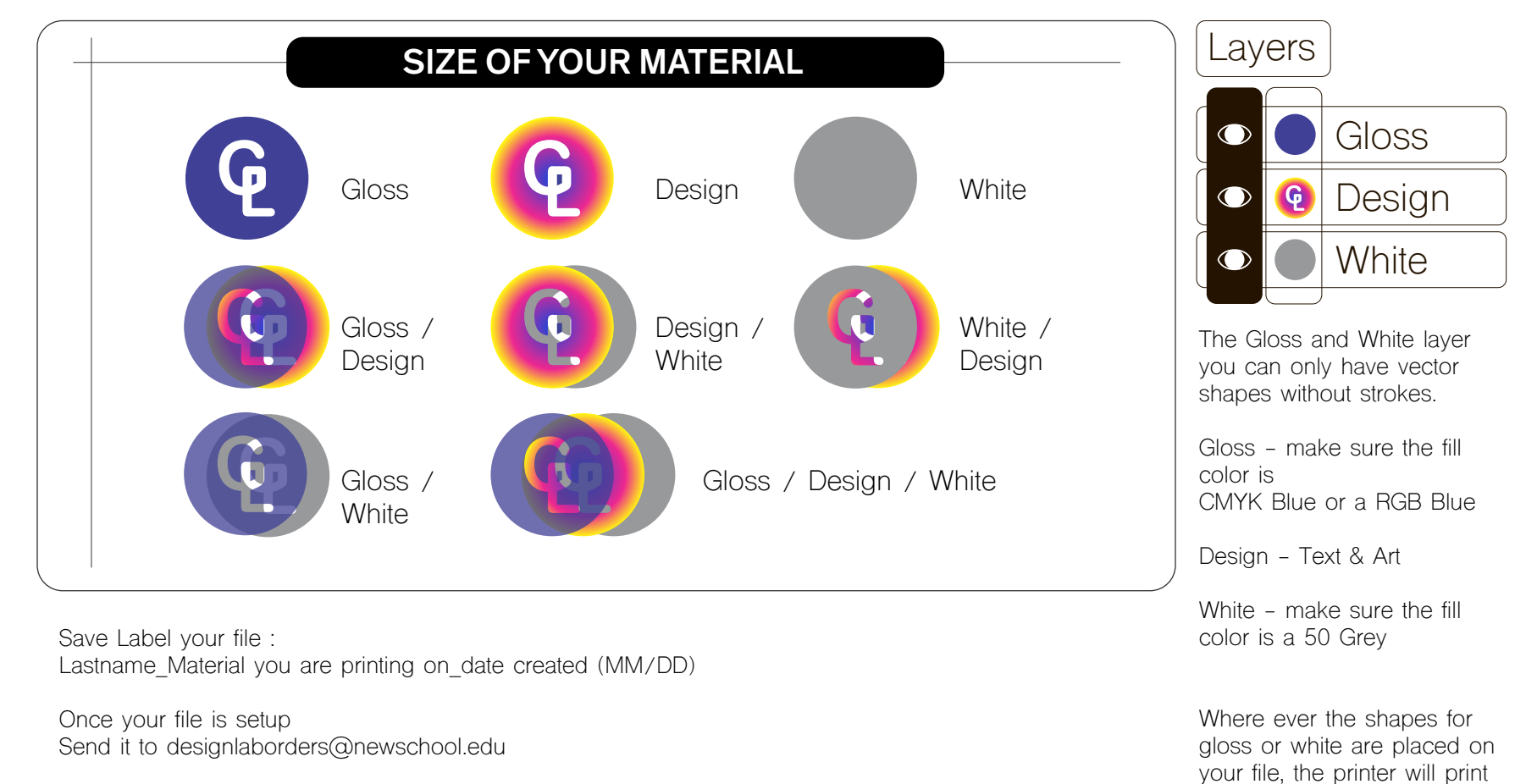

Wait for your file to be approved and they will give you an approximate time for completion